zhuming

西门子中国授权代理商—— 浔之漫智控技术(上海)有限公司,本公司坐落于松江工业区西部科技园,

10<sup>co</sup>stage between the state state state state state state state state state state state state state state state state state state state state state state state state state state state state state state state state state 0、 S7-200CN、S7-300、S7-400、S7-1200、S7-1500、S7-ET200SP

PLC

G120 G120C V20 S120 V90 **GEP** 

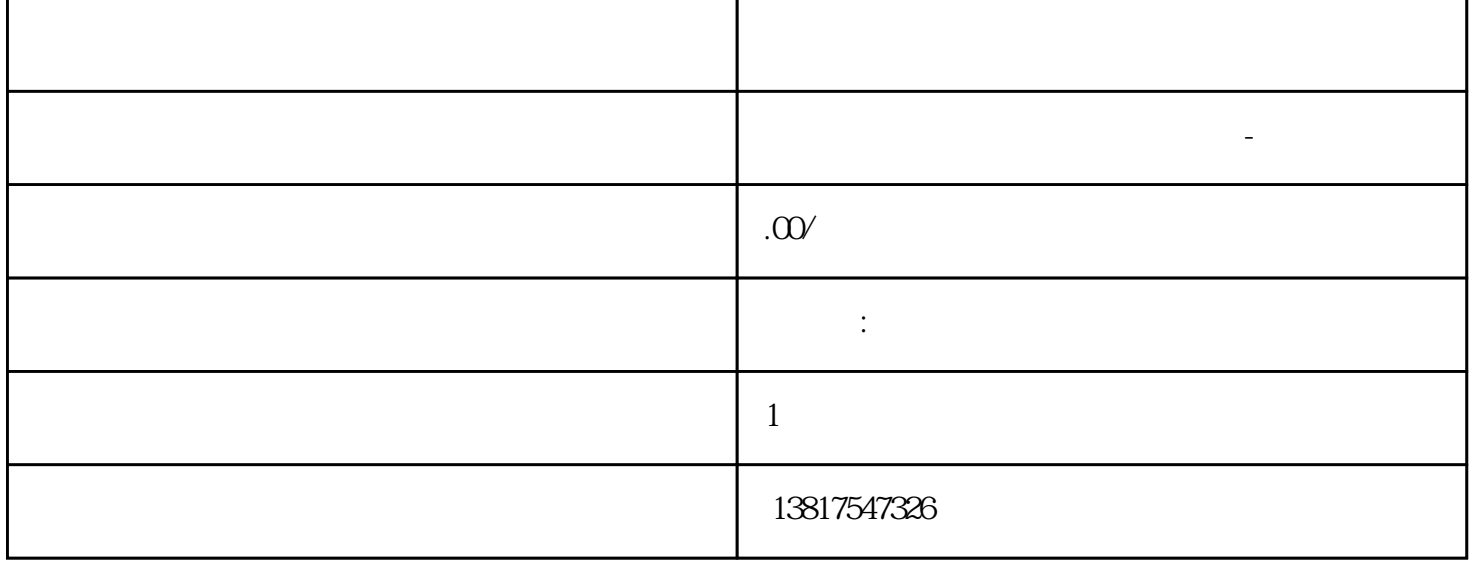

 $5$ 

PLC S7-200 S7-1200 S7-300 S7-400 ET200 I/O

HMI SITOP 6GK ET200 I/O SIEMENS MM G110  $G120$ 

**SIEMENS** 

西门子中国有限公司授权——浔之漫智控技术(上海)有限公司为西门子中国代理商,主要供应全国范 PLC SIEMENS PLC HMI SITOP 6GK ET20 0 I/O SIEMENS MM G110 G120 **SIEMENS** 机架故障(OB86) 描述 CPU 操作系统在检测到下列其中一个事件时,调用 OB86: 中央扩展机架(不适用于 S7-300)故障,如断线、机架上的分布式电源故障 主站系统、从站(PROFIBUS DP) IO IO (PROFINET IO) OB) OB86 STEP 7 S7 OB86 CPU OB84 OB86  $CPU$  OB84 OB86 SFC 52 WRUSMSG OB86, CPU comparation objects on the CPU objects on the CPU of the SFB  $SFC$   $23.9.13$   $(0B87)$ 当使用通信功能块进行数据交换或在全局数据通信期间发生通信出错时,CPU 操作系统调用 OB87,例 OB87 必须使用 STEP 7 在 S7 程序中将 OB87 创建为对象。在所生成的块中编写将要在 OB87  $CPU$  OB87 OB87 and  $\alpha$ and OB87 CPU STOP OB SFB SFC 23.9.14 (OB121)  $CPU$  OB121 OB121 STEP 7 S7 OB121 OB121 OB121  $CPU$  OB121 OB121 and  $\mathcal{O}_1$  or  $\mathcal{O}_2$  and  $\mathcal{O}_3$  and  $\mathcal{O}_4$  and  $\mathcal{O}_5$  and  $\mathcal{O}_7$  and  $\mathcal{O}_8$  and  $\mathcal{O}_9$  and  $\mathcal{O}_9$  and  $\mathcal{O}_8$  and  $\mathcal{O}_9$  and  $\mathcal{O}_9$  and  $\mathcal{O}_9$  and  $\mathcal{O}_9$  and  $\mathcal{O}_9$  and  $\math$ OB121, CPU contracts object to the CPU object of the SFB object of the SFB object of the SFB object of the SFB  $SFC$   $23.9.151/O$   $(OB122)$   $STEP 7$  $CPU$ OB122, I/O ( ) CPU I/O OB122  $\begin{tabular}{lllllllllll} \text{STEP 7} & S7 & & OB122 & & & OB122 \\ & & & & CPU & & & OB122 \\ \end{tabular}$ EPU OB122 OB122 OB122 OB122  $SFC44$  $HMI$  PROFIBUS DP DB( DB 125)  $PROFINET IO DB($   $DB 126)$   $23.10.2$   $23.10.2.1$ " The Second Second Second Second PROFIBUS PROFINET IO PROFIBUS DP DB (DB125) DP (1) ...(32) PROFIBUS

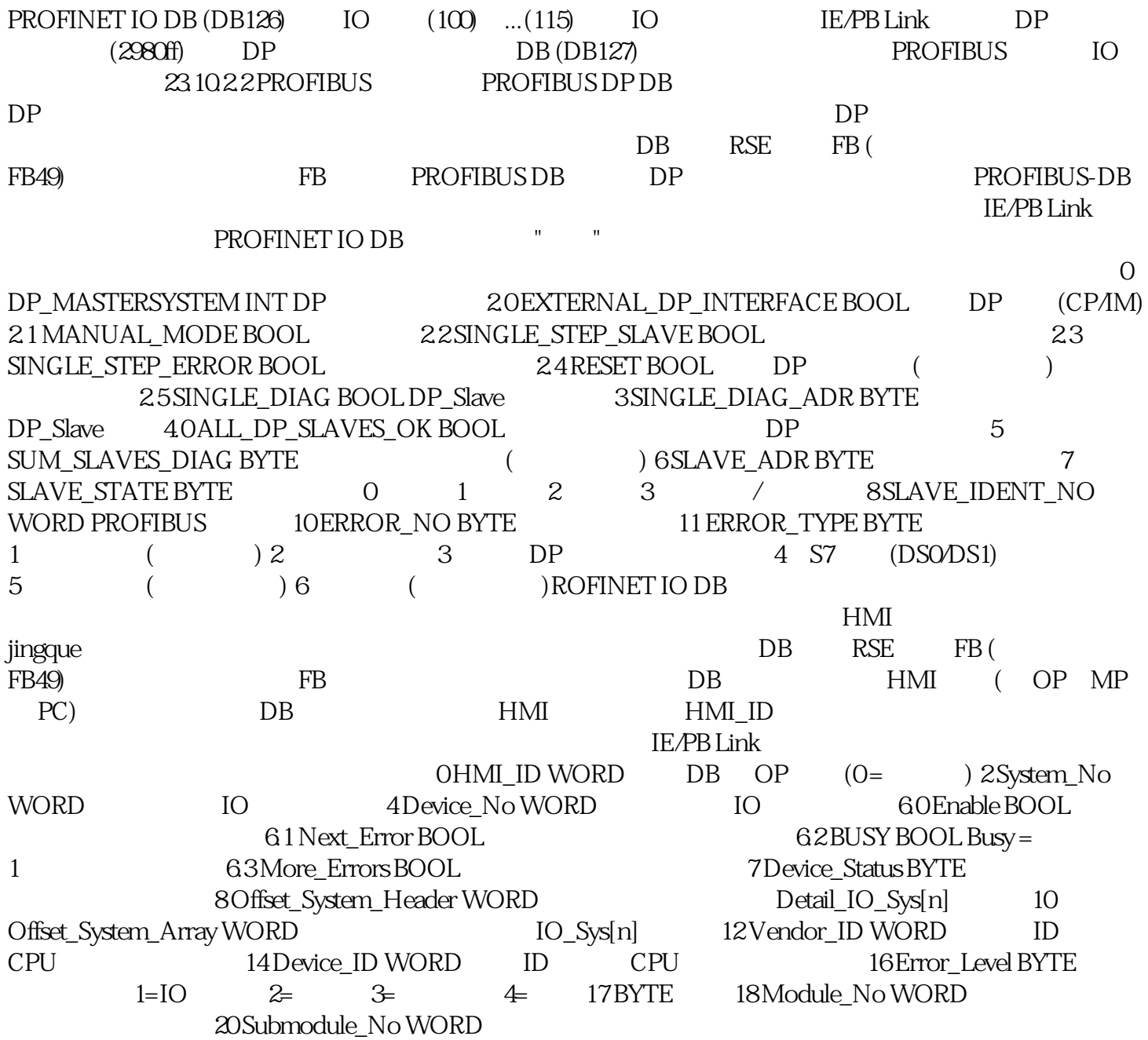